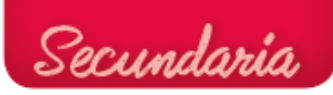

## Iluminación progresiva

```
/* ArduinoBlocks.com */
/* Project: Brillo con led */
/* Author: Rafa Mor */
double contador;
void setup()
{
  pinMode(11, OUTPUT);
 contador = 0;
}
void loop()
{
    analogWrite(11, 0);
    for (int count = 0; count < 255; count++) {
      contador = (constant + 1);analogWrite(11, contador);
      delay(10); }
    for (int count = 0; count < 255; count++) {
      contador = (constant - 1);analogWrite(11, contador);
      delay(10);
     }
}
```
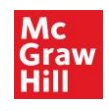